## Instructions On How To Use Gimp 2 For Beginners >>>CLICK HERE<<<

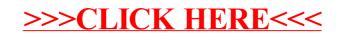